K ロ ▶ K @ ▶ K 할 > K 할 > 1 할 > 1 이익어

# knitr

#### Produire des documents dynamiques

#### Pascal Bessonneau

Pour le Semin R

05/2013

**KORK STRATER STRAKER** 

#### [Introduction](#page-2-0)

[Le principe de base](#page-2-0) [Les extensions de Sweave](#page-9-0) L'arrivée de knitr

#### [knitr](#page-14-0)

[Les formats de document](#page-14-0) [Les fondamentaux](#page-16-0) Les fonctionnalités Plasticité

#### Conclusion

[A retenir selon les niveaux](#page-33-0) ` [Autres langages que R](#page-35-0) Références

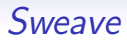

K ロ ▶ K @ ▶ K 할 > K 할 > 1 할 > 1 이익어

Sweave est apparu il y a quelques années comme une fonctionnalité importante de R.

L'idée est de pouvoir rédiger un document contenant les résultats et éventuellement le code correspondant.

<span id="page-2-0"></span>Il correspond assez bien à l'esprit de Litterate programming...

**KOD KARD KED KED E YORA** 

## Principe de Sweave

Un document unique va servir de base. Dans cet unique document, on trouve :

- le corps du texte
- le code source
- la mise en forme (éventuellement)

**KORK STRATER STRAKER** 

## Sweave et LAT<sub>F</sub>X

L'exemple typique est un fichier Rnw.

C'est un document LATEXqui contient les codes sources R qui permettent de générer les résultats, les tableaux et les graphiques. Sweave (et knitr) permet en deux phases de compilation de produire un PDF contenant l'ensemble d'une analyse statistique.

K ロ ▶ K @ ▶ K 할 > K 할 > 1 할 > 1 이익어

## Sweave et LATEX

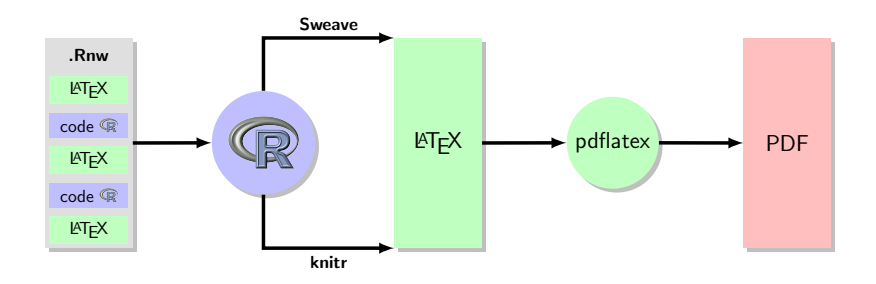

**KOD KARD KED KED E YORA** 

## Sweave et LATFX

```
...
\begin{frame}[containsverbatim]
  \frametitle{\Sweave et \LaTeX}
<<plot_iris,out.height="0.5\textheight",out.width="0.5\textheight">>=
plot(
  iris$Sepal.Length, iris$Iris.Width,
  xlab="Longueur des sépales",
  ylab="Largeur des sépales",
 main="Iris de Fisher",
  col=rgb(0,0,1,0.8), pch=20
)
@
\end{frame}
...
```
## Sweave et LATFX

```
plot(
  iris$Sepal.Length, iris$Iris.Width,
  xlab="Longueur des sépales",
  ylab="Largeur des sépales",
  main="Iris de Fisher",
  col=rgb(0,0,1,0.8),pch=20
)
```
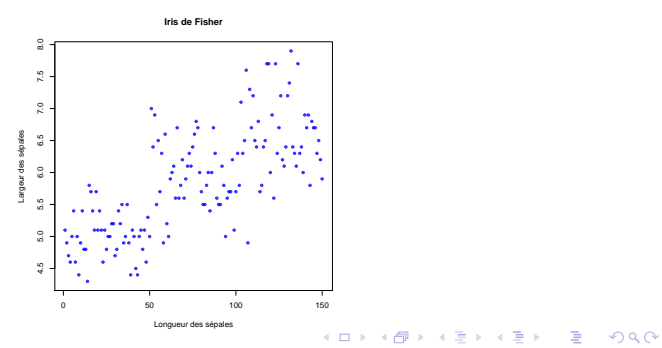

K ロ ▶ K @ ▶ K 할 ▶ K 할 ▶ | 할 | © 9 Q @

## Sweave et HTML

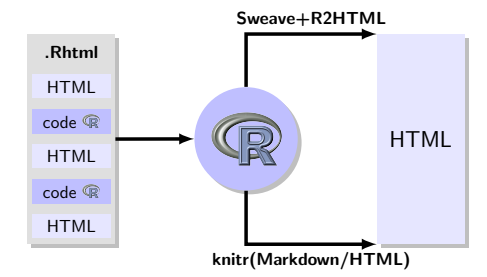

## Rapidement...

**KORK STRATER STRAKER** 

Les développeurs ont adapté Sweave pour d'autres formats que LATEX.

Ainsi le paquet R2HTML permet d'étendre Sweave à des fichiers HTML.

<span id="page-9-0"></span>On trouve également un paquet *odfWeave* qui travaille au format Open Document (odf).

## En parallèle...

**KORK ERKER ADE YOUR** 

Si Sweave ne permet pas de réaliser des exports à l'esthétique très fouillé, de nombreux paquets permettent supplémentaires de générer du code LATEX, HTML, ... pour certains objets de R avec une esthétique plus satisfaisante.

C'est le cas notamment des paquets Hmisc, xtable, R2HTML, . . . Ces paquets permettent de générer des exports de *data.frames*, des tables de régression qui sont directement inclus dans le document.

K ロ ▶ K @ ▶ K 할 ▶ K 할 ▶ | 할 | © 9 Q @

# En parallèle... (xtable)

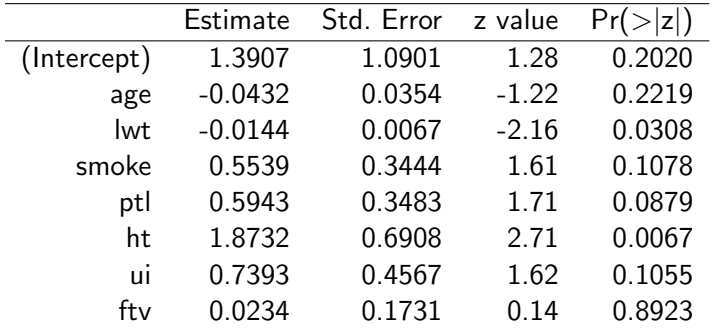

TABLE : Regression logistique sur la naissance d'enfance prématurés

**KOD KARD KED KED E YORA** 

## En parallèle... (xtable)

Modèle 1 low age + lwt + smoke + ptl + ht + ui + ftv Modèle 2 low age + lwt + ptl + ht + ui + ftv

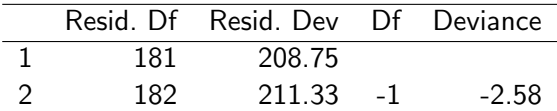

Table : En incluant ou en excluant le tabagisme

**KORK STRAIN A BAR SHOP** 

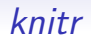

Ces packages permettaient un contrôle plus fin des exportations des résultats.

Mais Sweave restait assez monolithique. Par exemple :

- la mise en forme du code R n'était pas très simple à réaliser
- le dimensionnement des figures ne se faisait pas proportionnellement au dimensions du document
- il n'était pas possible de personnaliser les options des *chunks*
- des paquets comme *cacheSweave* étant présent mais séparement de Sweave

 $\bullet$  ...

<span id="page-13-0"></span>Pour améliorer la plasticité, faciliter la personnalisation des documents, Xie Yihui et l'aide de quelques autres ont réalisé un nouveau package knitr.

**KORK ERKER ADE YOUR** 

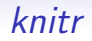

Les formats de documents supportés par knitr sont :

- $MT$  $\vdash$ X
- $\bullet$  HTML
- Markdown

<span id="page-14-0"></span>Il n'est plus nécessaire de passer par des différents paquets et/ou drivers Sweave pour produire des documents en LATEXet HTML. knitr offre une interface unifiée pour les différents langages. le Markdown est un langage très simple qui s'adapte très bien au style cahier de laboratoire. Via l'utilitaire pango, le fichier compilé peut être transformé en de nombreux formats.

**KORK STRATER STRAKER** 

#### Syntaxe de base

Le langage est très proche de Sweave  $\pm$ R2HTML. Le but annoncé n'était pas de réinventer la roue mais de permettre une plus grande transparence, plasticité et utiliser les fonctionnalités de paquets essentiels comme cacheSweave dans un ensemble plus cohérent.

**KORK ERKER ADE YOUR** 

#### Les fondamentaux

Par rapport à Sweave, knitr mets à disposition :

des objets ils définissent la syntaxe des chunks, les options par défaut, les styles, ... Ils sont accessibles et modifiables par l'utilisateurs directement par des accesseurs.

les nouveautés elles sont nombreuses... On notera le système de cache, la production de graphique, . . .

- les hooks ce sont les fonctions qui sont chargées du traitement des entrées et des sorties de R.
- <span id="page-16-0"></span>les patterns ce sont les définitions (avec des expressions régulières) de la syntaxe même des chunks

**KORK STRATER STRAKER** 

#### Un exemple,  $cache = TRUE$

<span id="page-17-0"></span>Les résultats et les calculs réalisés au sein d'un chunk peuvent être stockés automtiquement. Objets, fonctions, paquets utilisés sont stockés. Un calcul long ne sera réalisé qu'une seule fois, la deuxième fois, le contenu du cache sera récupéré automatiquement ainsi que la sortie générée lors de la première compilation. Le cache est renouvellé si le *chunk* est modifié ou si une valeur est modifiée par rapport à l'exécution précédente : la valeur calculée peut être la version de R, le nombre de lignes d'un objet, le mois courant, . . .

**KORK ERKER ADE YOUR** 

### Un exemple, des chunks dans des programmes externes

la commande readchunk(fichier) lit un fichier R quelconque et importe les parties du code intéressantes.

Par exemple, vous avez un script R qui contient différents essais de graphiques. Le troisième vous plaît. Il suffit de le faire précéder de cette syntaxe  $\#\#\n$  Chester label. La fin du chunk est indiqué par le début d'un autre chunk (quelconque, par exemple  $\#\#\$  @knitr arretetoila).

**KORK STRATER STRAKER** 

## La gestion des graphiques

La gestion des graphiques est plus aisée. Ainsi on peux générer plusieurs graphiques au sein d'un même chunk et ne garder que le premier, le dernier, . . .

Avec le paquet *animate*, il est possible de réaliser des animations dans les graphiques PDF.

Pour HTML ou Markdown, l'animation est réalisé par

transformation en mp4 via *ffmpeg*. Il s'agit donc d'une vidéo.

K ロ ▶ K @ ▶ K 할 > K 할 > 1 할 > 1 이익어

## Exemples d'une série de graphiques

#### $plot(reg2, ask = F)$

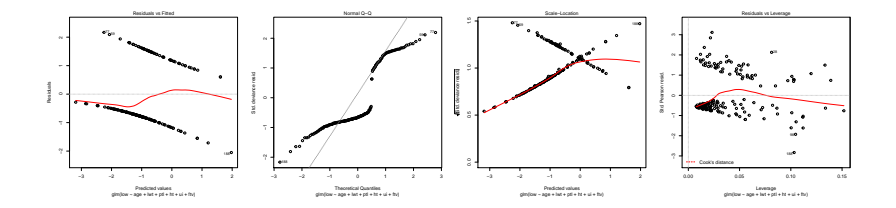

## Exemples d'une série de graphiques

 $plot(res2, ask = F)$ 

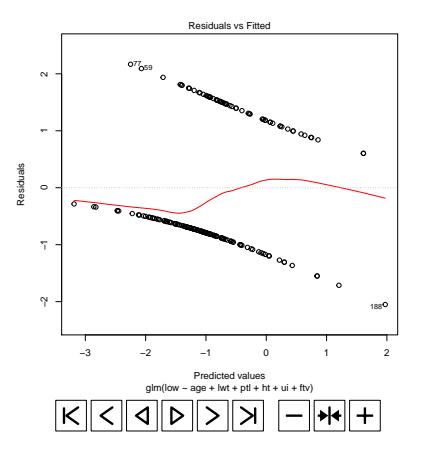

K ロ > K @ > K 할 > K 할 > 1 할 : ⊙ Q Q^

**KORK ERRY ABY DE YOUR** 

## La gestion des graphiques

Il y a environ une vingtaine de formats graphiques (devices). Mais il est possible d'en définir soit même. Par exemple pour personnaliser la taille des sorties.

```
<<custom-dev>>=
my_pdf = function(file, width, height) {
  pdf(file, width = width, height = height, pointsize = 10)}
@
<<dev-demo, dev="my_pdf", fig.ext="pdf">>=
plot(rnorm(100))
@
```
イロメ イ部メ イ君メ イ君メ

重

 $2990$ 

# Un exemple, avec ggplot2

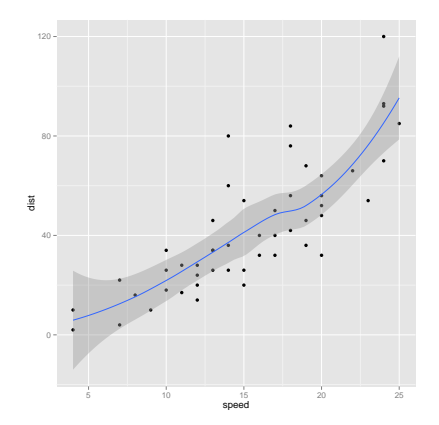

**KORK STRATER STRAKER** 

## Les objets par défaut

En fait des principaux objets disponibles sont :

opts knit il contient toutes les options par défaut

knit hooks il contient les fonctions pour l'évaluation, la mise en forme

all patterns il contient la syntaxe de knitr pour chaque langage

<span id="page-24-0"></span>Des accesseurs permet de les manipuler : set, get,  $\dots$ 

**KORK STRATER STRAKER** 

## Les objets par défaut

Comme ce sont des objets R, ils sont manipulables assez facilement.

Ainsi on peut ajouter de nouvelles fonctions qui s'exécuteront en  $d'$ ébut et/ou en fin de bloc, modifier à la volée des options par défaut, ...

**KORK STRATER STRAKER** 

#### Les objets par défaut

```
opts_chunk$set(fig.path = "Graphiques/beamer-",
    fig.align = "center", size = "footnotesize",
   fig.height = 7, fig.width = 7, fig.show = "hold")
```
**KORK STRATER STRAKER** 

## Les objets par défaut

```
# Exemple tiré du manuel de knitr
hook_rgl <- function(before, options, envir) {
   library(rgl)
    if (before || rgl.cur() == 0)
        return()
    name = fig.path("", options)par3d(windowRect = 100 + options6dpi * c(0,0, options$fig.width, options$fig.height))
    Sys.sleep(0.05)
    switch(options$dev, postscript = rgl.postscript(str_c(name,
        ".eps"), fmt = "eps"), pdf = rg1.postscript(str_c(name,".pdf"), fmt = "pdf"), rgl.snapshot(str_c(name,".png"), fmt = "png")hook_plot_custom(before, options, envir)
}
```
**KORK ERRY ABY DE YOUR** 

#### Les objets par défaut

```
hook_output <- knit_hooks$get("output")
knit_hooks$set(output=function(x,options)
{
    x \leq - gsub(".",",",x)
    hook_output(x, options)
}
```
**KORK ERKER ADE YOUR** 

## Les objets par défaut

Deux familles de hooks sont disponibles.

La première présentée dans l'exemple précédent est exécuté en début et en fin de bloc : les arguments sont before, options, envir. La seconde famille de chunk est dédiée au traitement du contenu des blocs : message, warning, ... Les arguments sont différents :  $x$ , options. x contient une partie du chunk (code, sortie, ...) Dans les deux cas, ce qui est retourné par la fonction qui sera affiché ou exécuté.

Pour une explication plus claire, la [page](http://yihui.name/knitr/hooks) sur les hooks du site de knitr.

. . .

**KORK ERRY ABY DE YOUR** 

## Evaluation des arguments des chunks

Les valeurs donnés aux options de chaque peuvent être des objets R.

Cela permet par exemple d'afficher/masquer un graphique ou un tableau en fonction de la date.

Ou bien de modifier la taille d'une figure, mettre en cache ou non,

K ロ ▶ K @ ▶ K 할 ▶ K 할 ▶ | 할 | © 9 Q @

### Evaluation des arguments des chunks

affiche <- TRUE

cat("Affiche")

## Affiche

affiche <- FALSE

cat("Affiche")

**KORK ERRY ABY DE YOUR** 

#### Evaluation des arguments des chunks

```
<<plasticite1>>=
affiche <- TRUE
@
<<plasticite2,eval=affiche>>=
cat('Affiche')
@
<<plasticite3>>=
affiche <- FALSE
@
<<plasticite4,eval=affiche>>=
cat('Affiche')
@
```
**KORK STRATER STRAKER** 

# A retenir selon les niveaux `

Pour ceux qui ne connaissaient pas Sweave et/ou R2HTML, il est possible en R de réaliser des documents dynamiques mélangeant votre texte avec des résultats provenant de R.

<span id="page-33-0"></span>Les plus timides, tenterons le Markdown qui est très pratique comme cahier de laboratoire par exemple ou comme outil d'exploration des données.

# A retenir selon les niveaux `

Les autres, plus aventureux, pourront générer dans leur langage favori HTML ou LATEX des documents de grande qualité. Même utilisation que précedemment, pour des articles ou des documents automatisés et éventuellement par lot. *knitr* offre des avantages non négligeables par rapport à Sweave pour une transition assez facile (d'ailleurs un convertisseur fichier Sweave vers fichier knitr est présent dans le paquet).

Les meilleurs d'entre nous (l'auteur exclu donc) pourront explorer les fonctionnalités des hooks pour produire des documents utilisant une syntaxe modifié qui pour s'insérer des CMS maison par exemple. A ce titre ils pourront s'inspirer de la fonction knit2wp qui permet de générer des entrées pour WordPress.

**KORK STRATER STRAKER** 

## Autres langages que R

<span id="page-35-0"></span>La page de garde de knitr annonce une compatibilité avec d'autres langages (non testé) que R tels que awk, Python,... Des démonstrations sont disponibles dans les démos de knitr.

**KORK STRAIN A BAR SHOP** 

## Références

Les ressources sur knitr sont très abondantes sur le web.

- [Le site de knitr](http://yihui.name/knitr/)
- Un tutoriel intéressant par G. Williams]
- [Un google groups maintenu par l'auteur de knitr](https://groups.google.com/forum/?fromgroups#!forum/knitr)
- [L'incontournable StackOverFlow](http://stackoverflow.com/questions/tagged/knitr)

• . . .

<span id="page-36-0"></span>A noter la sortie d'un livre par l'auteur de knitr,Dynamic Documents With R and Knitr chez CRC Press prévu pour juillet 2013.